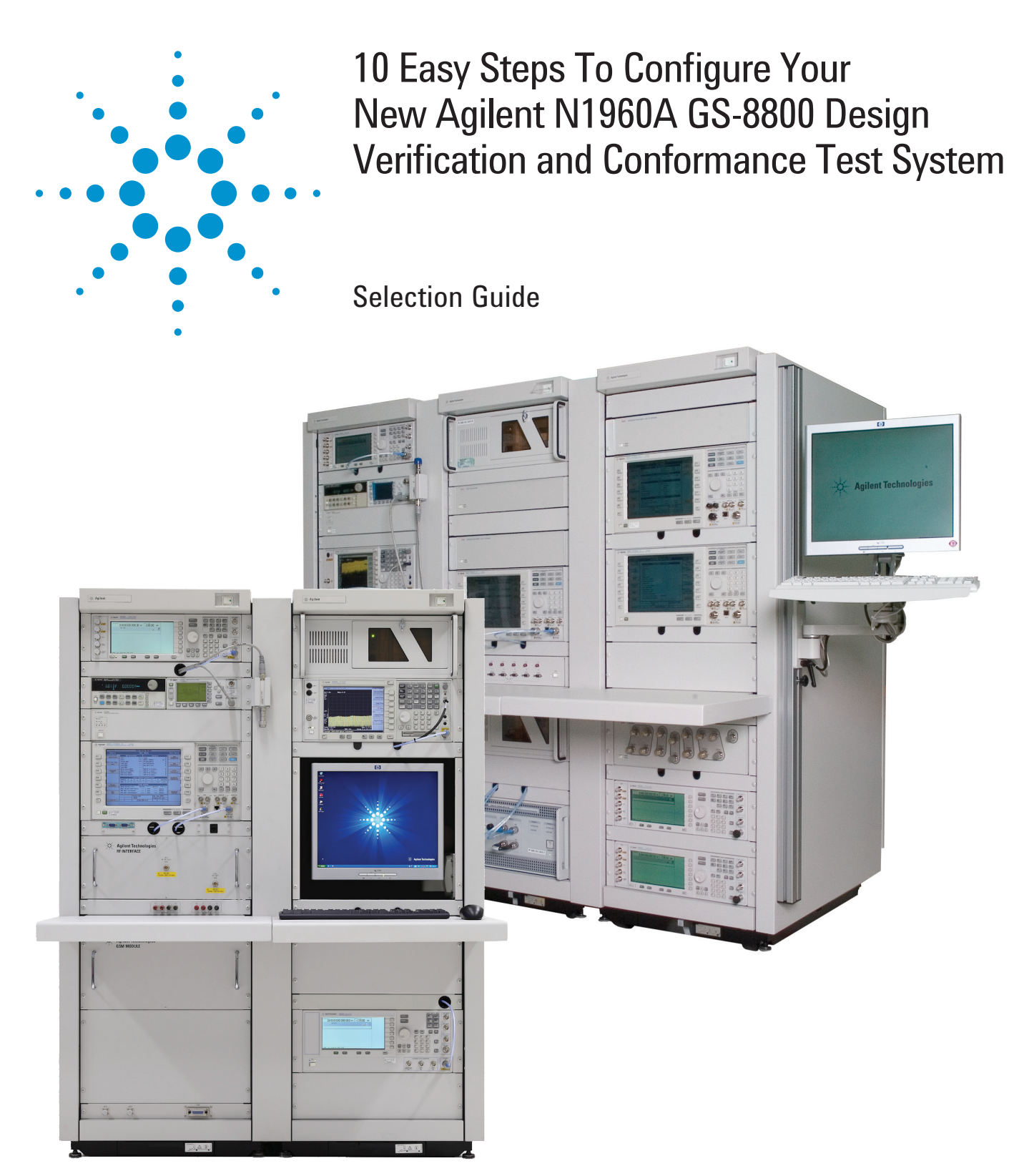

This quick step-by-step process will help you determine which option numbers to specify when ordering the N1960A GS-8800 design verification and conformance test system. For N1960A GS-8800 specifications, please refer to the datasheet ([literature number 5990-5805EN](http://cp.literature.agilent.com/litweb/pdf/5990-5805EN.pdf)).

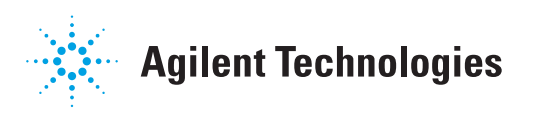

## **Step 1.** Select one system application

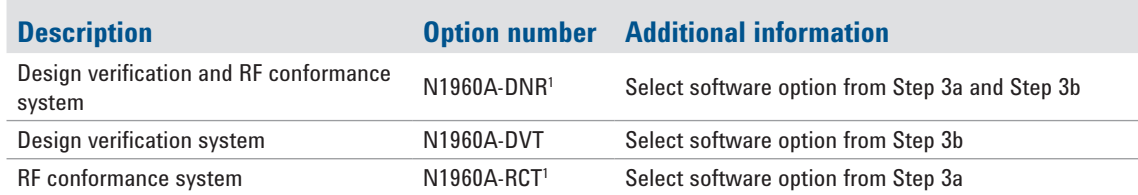

# **Step 2.** Select one technology format

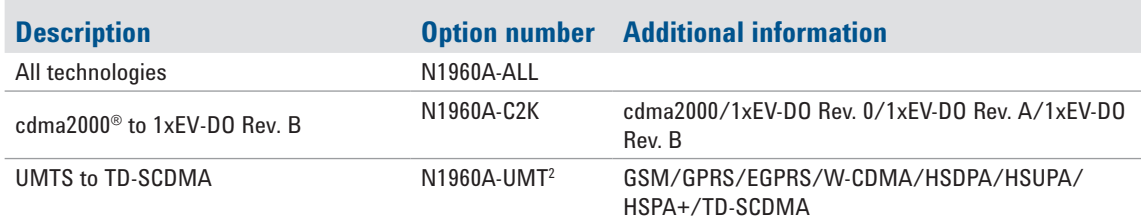

# **Step 3.** Select test software

(Multiple options can be selected. Fixed and perpetual software licenses are available)

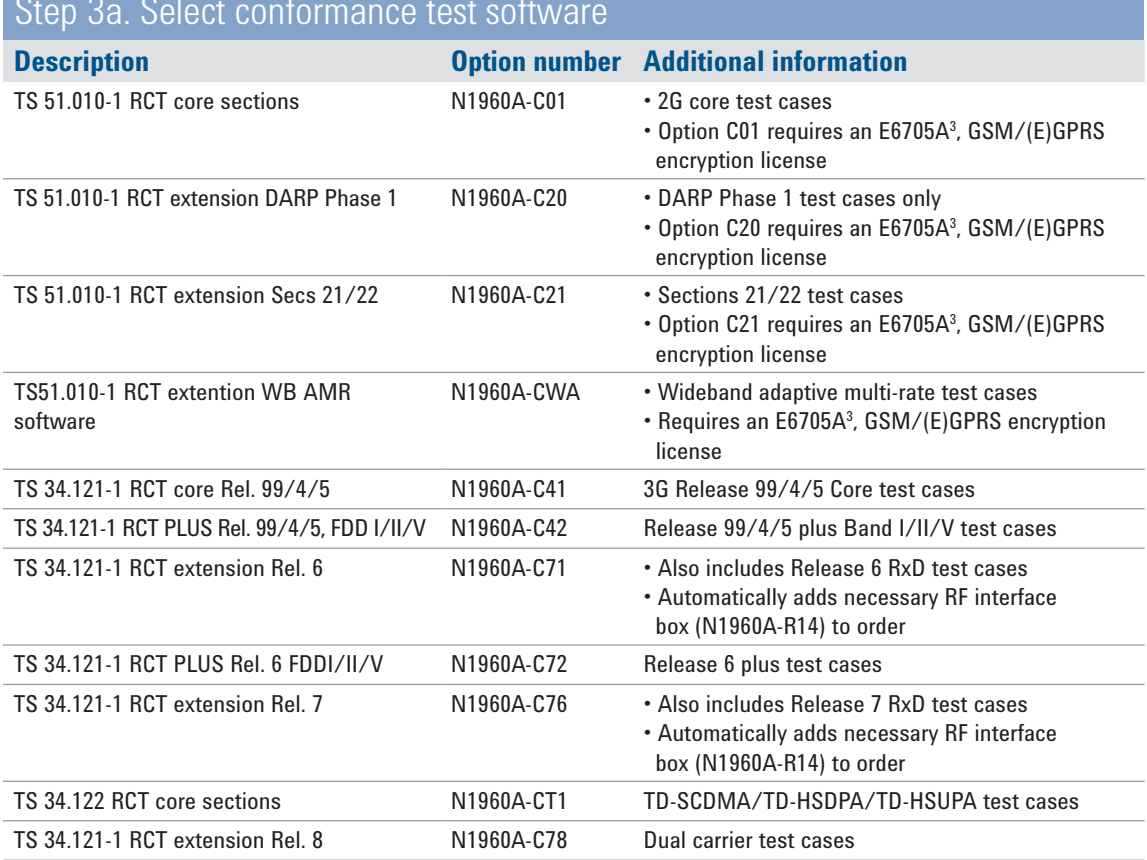

Step 3a. Select conformance test software

*1. The instrument is equipped with ISO17025 calibration.*

*2. GSM/GPRS/EGPRS/W-CDMA/HSDPA/HSUPA/HSPA+ require the GSM filter module, N1960A-G01. The GSM module will be automatically loaded once the relevant software option is chosen.*

2 *3. The license must be purchased under a separate order. This is a US government regulatory requirement. Only one license is required regardless of the number of Option Cxx licenses purchased.*

# **Step 3.** Select test software

# (Multiple options can be selected. Fixed and perpetual software licenses are available)

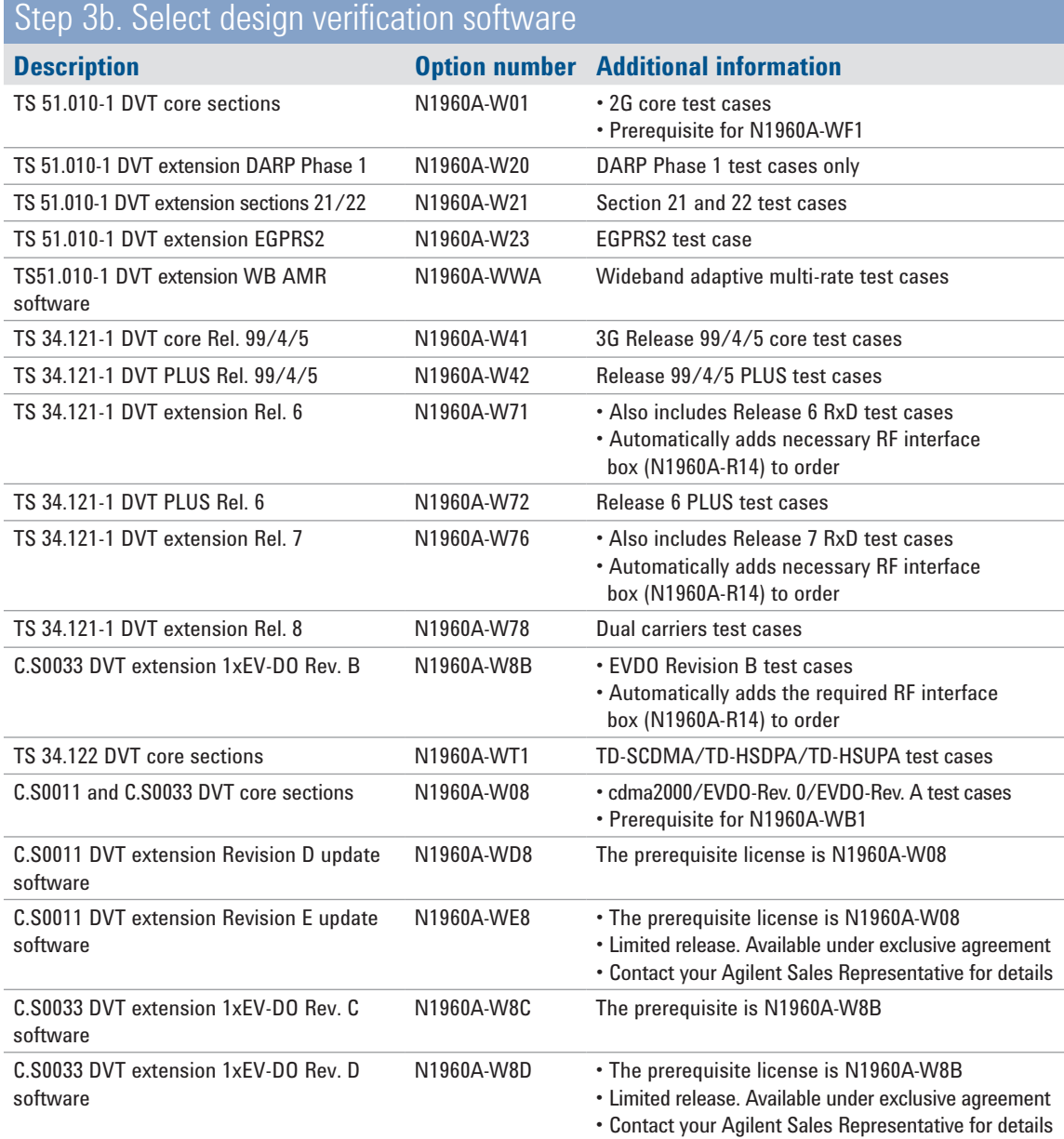

# **Step 4.** Select one fading option

![](_page_3_Picture_113.jpeg)

# **Step 5.** Select additional hardware (Optional. Leave it blank if not required)

### Step 5a. To add into existing based racks. Select one only or leave it blank

![](_page_4_Picture_288.jpeg)

## Step 5b. To add an extra rack (Select only one or leave blank)

![](_page_4_Picture_289.jpeg)

#### Step 5c. To add an extra band-specific filter module (Optional. Leave it blank if not required)

![](_page_4_Picture_290.jpeg)

## **Step 6. Select customer-furnished equipment** (Optional. Leave it blank if not required)

![](_page_5_Picture_146.jpeg)

## **Step 7. Select E5515C test application (TA) or lab application (LA)** (Skip this step if N1960A-CF8 was selected in Step 6)

![](_page_5_Picture_147.jpeg)

# **Step 8.** Select test system software and technical support

### (Choose 1 from each Step)

#### Step 8a. Select conformance test software and technical support<sup>2</sup>

![](_page_6_Picture_185.jpeg)

### Step 8b. Select design verification software and technical support<sup>1</sup>

![](_page_6_Picture_186.jpeg)

### Step 8c. Select LA annual upgrade contract (Optional. Leave it blank if not required)

![](_page_6_Picture_187.jpeg)

#### Step 8d. Select installation, ATP support, and training (Optional. Leave it blank if not required)

![](_page_6_Picture_188.jpeg)

*1. x = 1, 2, 3. for STSC contract extension, options of 1, 3, 6, 9, 12, 24, or 36 months are available.* 

*2. GSM/GPRS/EGPRS/W-CDMA/HSDPA/HSUPA/HSPA+ require the GSM filter module, N1960A-G01. The GSM module will be automatically loaded once the relevant software option is chosen.*

*3. The license must be purchased under a separate order. This is a US government regulatory requirement. Only one license is required regardless of the number of Option Cxx licenses purchased.*

# **Step 9. Select one system rack, power, and manual option class**

![](_page_7_Picture_211.jpeg)

# **Step 10. Select other accessories** (Multiple options can be selected)

![](_page_7_Picture_212.jpeg)

### Based on the selections made in Steps 1 to 10, the following items are automatically selected. This section requires no action and is provided for information only

![](_page_8_Picture_262.jpeg)

Based on the selections made in Steps 1 to 10, the following items are automatically selected. This section requires no action and is provided for information only

![](_page_9_Picture_205.jpeg)

#### **www.agilent.com** www.agilent.com/find/gs8800

![](_page_10_Picture_1.jpeg)

#### **www.agilent.com/find/myagilent**

A personalized view into the information most relevant to you.

![](_page_10_Picture_4.jpeg)

**www.agilent.com/find/ThreeYearWarranty** Agilent's combination of product reliability and three-year warranty coverage is another way we help you achieve your business goals: increased confidence in uptime, reduced cost of ownership and greater convenience.

![](_page_10_Picture_6.jpeg)

#### **Agilent Advantage Services**

**www.agilent.com/find/AdvantageServices** Accurate measurements throughout the life of your instruments.

![](_page_10_Picture_9.jpeg)

**www.agilent.com/quality**

For more information on Agilent Technologies' products, applications or services, please contact your local Agilent office. The complete list is available at:

#### **www.agilent.com/find/contactus**

#### **Americas**

![](_page_10_Picture_269.jpeg)

#### **Asia Pacific**

![](_page_10_Picture_270.jpeg)

#### **Europe & Middle East**

![](_page_10_Picture_271.jpeg)

*For other unlisted countries:* **www.agilent.com/find/contactus** *(BP-3-1-13)*

Product specifications and descriptions in this document subject to change without notice.

© Agilent Technologies, Inc. 2012, 2013 Published in USA, August 5, 2013 5991-1165EN

![](_page_10_Picture_22.jpeg)

*cdma2000 is a US registered certification mark of the Telecommunications Industry Association.*